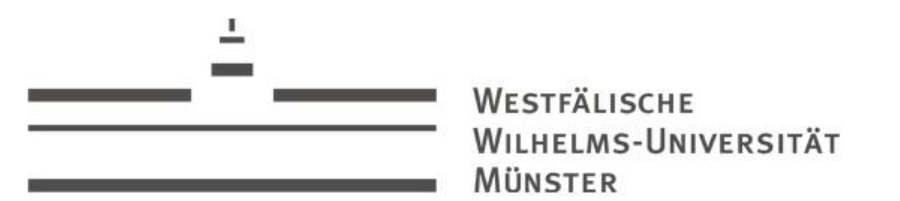

# Programmieren in Java

Einführung in die (imperative) Programmierung

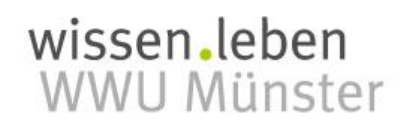

Name: Patrick Förster, Michael Hasseler

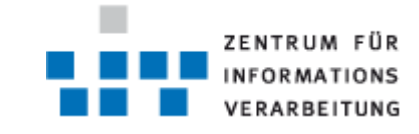

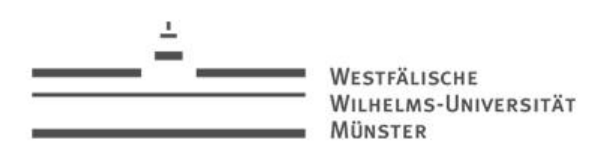

#### Wiederholung

- Wozu Programmiersprachen?
- Maschinencode $\rightarrow$ Assembler $\rightarrow$ Compiler $\rightarrow$ "Höhere Programmiersprachen"
- <span id="page-1-0"></span>• Syntax: Programmiersprachen gehorchen einer Grammatik
	- Nur grammatikalisch richtige Sätze können "compiliert" werden
	- Jeder Satz kann in sogenannte "Tokens" eingeteilt werden
		- Bezeichner
		- Literale
		- Schlüsselwörter
		- Separatoren
		- Operatoren

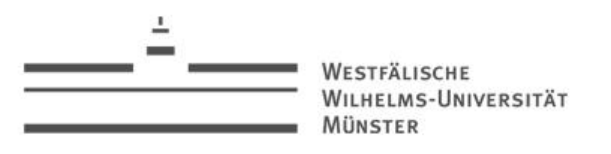

#### Wiederholung (Tokens in Java)

• Bezeichner:

```
ZEICHEN=A|...|Z |a|...|z|_|$
ZIFFER=0|...|9
BEZEICHNER=<ZEICHEN>,{ZEICHEN|ZIFFER}
```
myVariable my\_variable myVariable\_2 <del>2 variable</del> !&variable variable! 2

- Literale:
	- Boolesch: **true**, **false**
	- Ganzzahlig: **1, 27, 37, 1000**
	- Gleitkomma: **3.14159265359, 2.71828182846**
	- Zeichen: **'A', '0'**
	- Zeichenketten: "**Hello World**"
- Separatoren:

<span id="page-2-0"></span>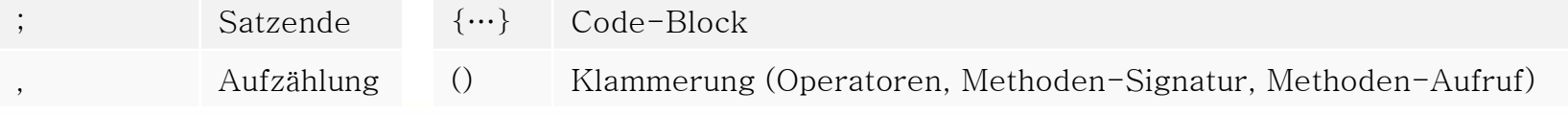

WESTFÄLISCHE WILHELMS-UNIVERSITÄT MÜNSTER

Programmieren in Java  $\vert$  4

# Wiederholung (Tokens in Java II)

• Schlüsselwörter:

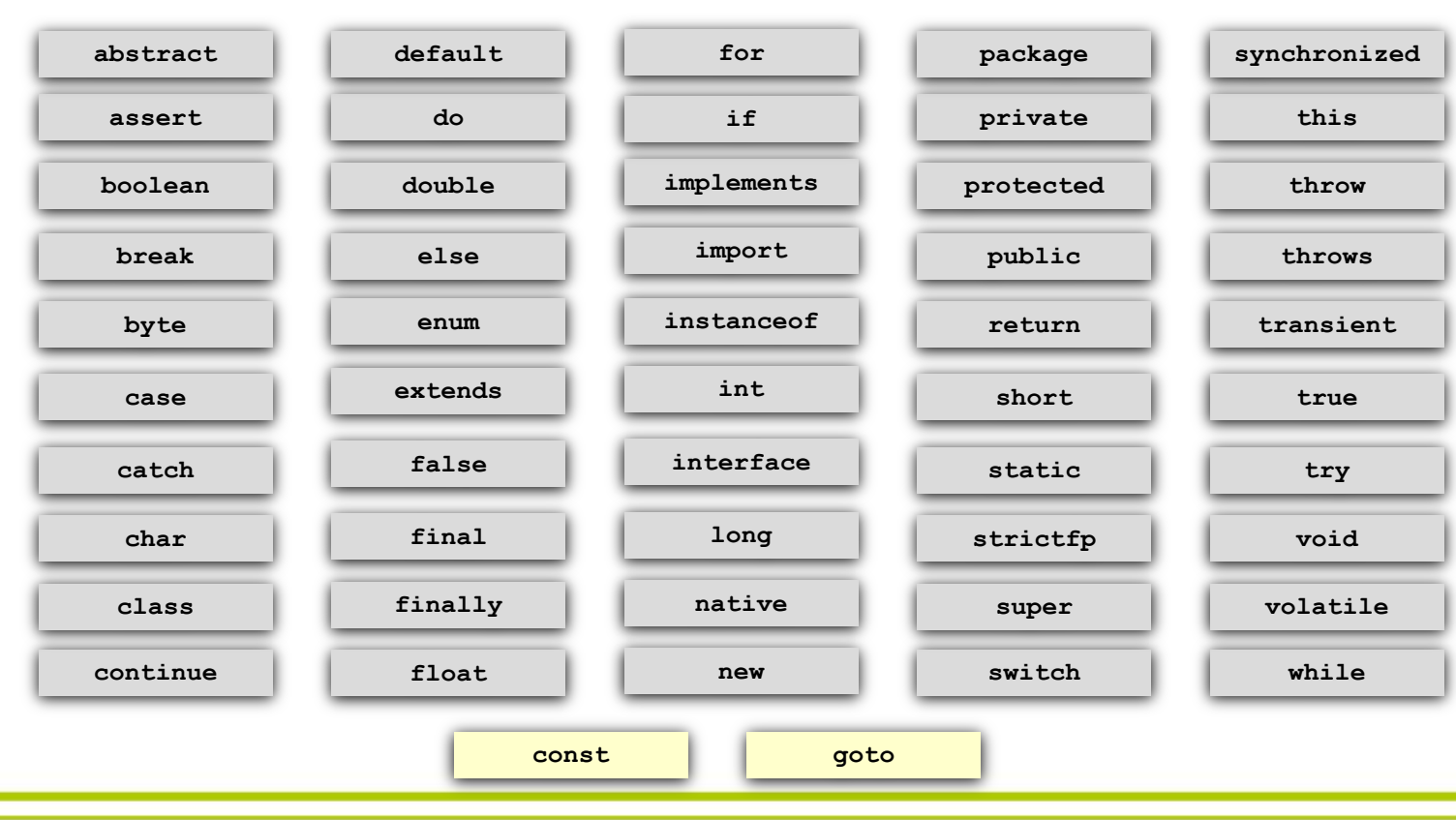

# en<br>stei  $\boxed{\underline{\mathsf{O}}} :=$  $\sum_{i=1}^{n}$

#### <span id="page-3-0"></span>Name: Patrick Förster, Michael Hasseler

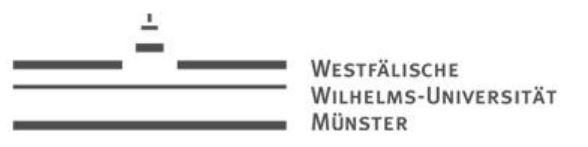

### Wiederholung (Tokens in Java III)

• Operatoren:

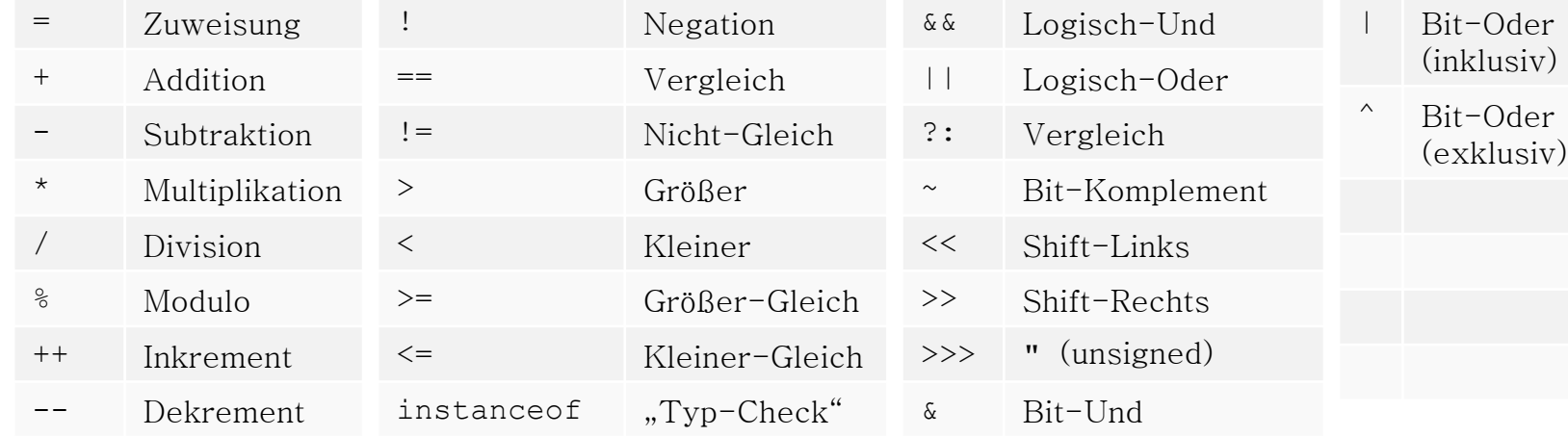

<span id="page-4-0"></span>• Jeder Operator hat eine Priorität (vgl. "Punkt vor Strich"-Rechnung)

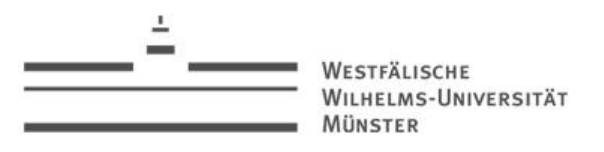

#### Wiederholung (Code-Rahmen)

• Java-Code:

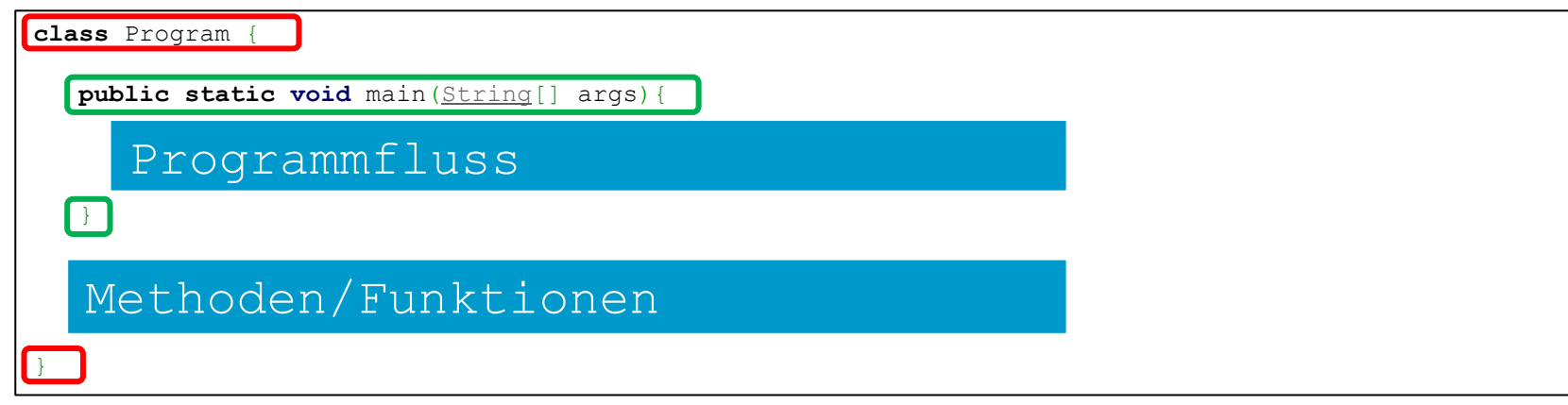

- Der "class-Rahmen" muss vorerst hingenommen werden
	- Der Name der Klasse ist allerdings frei-wählbar
- Ebenso hinzunehmen: Methode **main** und deren Signatur
- "imperative Progammierung" findet in den blauen Bereichen statt
- <span id="page-5-0"></span>• Der Code muss sich in einer Datei befinden, die den Namen der Klasse hat

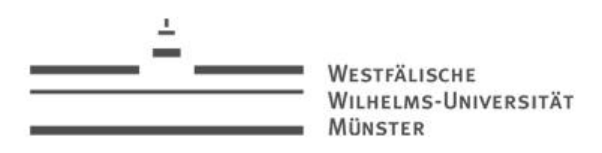

#### Datentypen

- Programme basieren immer auf der Manipulation von bestimmten Daten
- Daten lassen sich kategorisieren
- Ein *Datentyp* beschreibt eine Menge von Daten der gleichen Art
- Im Code-Bespiel (Folie 6) sind **String** und **void** Datentypen
- Auch **Program** kann man wie das Kapitel OOP zeigen wird als Datentyp bezeichnen
- *Werte* sind Elemente eines eindeutigen Datentyps
- In **27 \* 37 + 1** sind **27, 37** und **1** Werte des Datentyps **int**
- <span id="page-6-0"></span>• Jede Programmiersprachen unterscheidet zumindest zwischen:
	- Primitiven Datentypen
	- Zusammengesetzten Datentypen

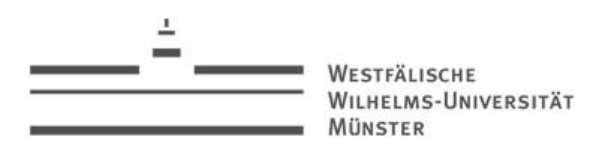

#### Primitive Datentypen

- Als "primitiv" wird ein Datentyp bezeichnet, dessen Werte nicht weiter zerlegt werden können
- Die meisten Sprachen bieten Datentypen zur Beschreibung numerischer Werte (am Beispiel von Java)
	- **byte**: {-128...127} (8 Bit)
	- **short**:  $\{-32768...32767\}$  (16 Bit)
	- **int**: {-2.147.483.648... 2.147.483.647} (32 Bit)
	- **long**: {-9223372036854775808... 9223372036854775807} (64 Bit)
	- **float**: {-1,4E-45 ... 3,4E+38} (32 Bit)
	- **double**: {-4,9E-324 ... -1,7E+308} (64 Bit}
- In Java können **byte**, **short** und **int** Literale nicht explizit von einander unterschieden werden
- Werte aus dem Bereich long werden mit einem "L" notiert: 999L
- <span id="page-7-0"></span>• Werte aus dem Bereich float werden mit einem "f" notiert: 0.5f

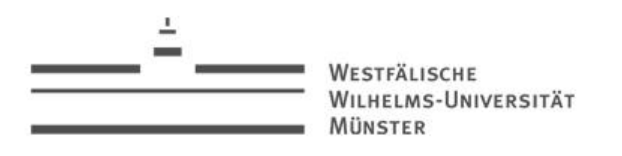

#### Primitive Datentypen (2)

- Weitere primitive Datentypen:
	- **boolean**: {**true, false**}
	- **char**: Unicode-Zeichen (16 Bit)
	- **String:** "Buchstabenketten"
- Achtung: Nicht all diese Typen tauchen zwangsläufig in jeder Sprache auf
	- **boolean** wird häufig einfach als {0, 1} betrachtet
	- Unicode-Zeichen können auch einfach als numerischer Wert dargestellt werden (in Java ist ,c' bspw. gleich 99)
- Nicht all diese Type müssen zwangsläufig "primitiv" sein
	- Java kennt bspw. zwar den Datentyp **String**, dieser ist allerdings nicht primitiv (mehr später)
- <span id="page-8-0"></span>• In vielen Sprachen können eigene Teilmengen von **int** als neue primitive Datentypen definiert werden (sogenannte: **enum**)
	- Java kennt **enums**, allerdings sind auch diese wieder nicht primitiv

Variablen

- Bisher wurden Daten als Literale angegeben
- Variablen können verschiedene Werte zu verschiedenen Zeitpunkten annehmen

**int n1;** 

→Variable namens **n1**, die Werte des Datentyps **int** aufnehmen kann

• Durch den **=** Operator wird der Variablen ein Wert zugewiesen

**n1 = 1000;**

• Definition und erste Zuweisung (*Initialwert*) können kombiniert werden:

**int n1 = 1000;**

<span id="page-9-0"></span>• Der Wert muss kein *Literal* sein, sondern kann auch das Ergebnis eines Ausdrucks, Methodenaufrufes oder der Wert einer anderen Variablen sein

```
int n1 = 27;
int n2 = 37;
int result = n1 * n2 + 1;
```
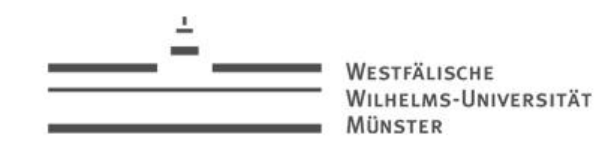

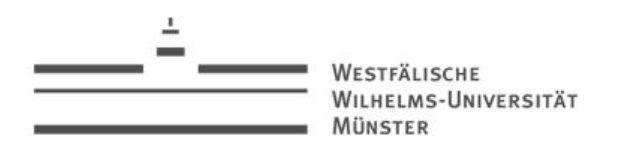

### Typsystem (statisch)

• Java ist *statisch* typisiert:

Wenn eine Variable für Werte eines bestimmten Typs deklariert wurde, kann sie im weiteren Programmverlauf keinen Wert eines anderen Typs annehmen

```
int_1^1 = 27;
n1 = 1000; // Ok!
n1 = "Hello World"; // Fehler!
```
- Nur die erste Zuweisung (Deklaration) muss den Typ definieren
- Jeder weitere Zuweisung überschreibt den alten Wert
- Das Literal **1000** ist vom Typ **int**, die zweite Zuweisung ist demnach ok
- "**Hello World**" ist vom Typ **String**, die Zuweisung schlägt also fehl
- Ein so geformtes Programm würde nicht mal compilierbar sein
- Den Typ eines Literals erkennt der Compiler implizit an ihrer Darstellung

<span id="page-10-0"></span>Java ist statisch typisiert!

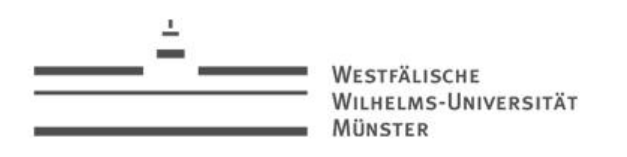

### Typsystem (dynamisch)

• Das Gegenteil zu einem statischen Typsystem ist ein *dynamisches* 

Jede Variable kann für Werte eines beliebigen Typs eingesetzt werden. Der Typ der Variablen ergibt sich zur Laufzeit aus seiner letzten Zuweisung.

- Der Zuweisungsoperator benötigt in diesem Fall keine Angabe eines Typs
- Das vorherige Beispiel wäre in dynamisch typisierten Sprachen lauffähig
- Beispiele sind: JavaScript, PHP, Phyton
- Nachteil solcher Sprachen ist häufig das später Erkennen von Typfehlern:

 $\begin{array}{ccc} \text{temp} & = & 27; \\ \text{temp} & = & \text{m} \end{array}$   $\begin{array}{ccc} \text{temp} & = & \text{m} \end{array}$   $\begin{array}{ccc} \text{temp} & = & \text{m} \end{array}$ 

• Angenommen **temp** wird mit dem **int**-Wert **27** initialisiert, die Zuweisung an **var2** wäre dann kein Problem, da der Operator **\*** für **int** definiert ist

- Findet allerdings zu irgendeinem Zeitpunkt zuvor eine zweite Zuweisung bspw. mit "test" statt, wird die **\***-Operation fehlschlagen
- <span id="page-11-0"></span>• Statisch würde ein Compiler dies bereits vor der Ausführung bemängeln!

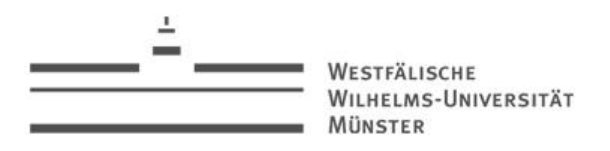

#### Coercion (Java)

• Trotz des statischen Typsystems verbietet Java nicht alles:

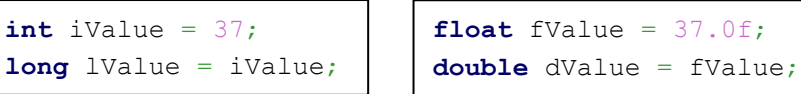

```
long lValue = 37L;
double dValue = lValue;
```
- Der Compiler merkt selbständig, dass die zweite Zuweisung möglich ist, da der Wert der rechten Seite zu einem Typ auswertet, der Teilmenge des Typs der linken Seite ist
- Diese Umwandlung wird "*implizite Typanpassung*" bzw. *Coercion* genannt

<span id="page-12-0"></span>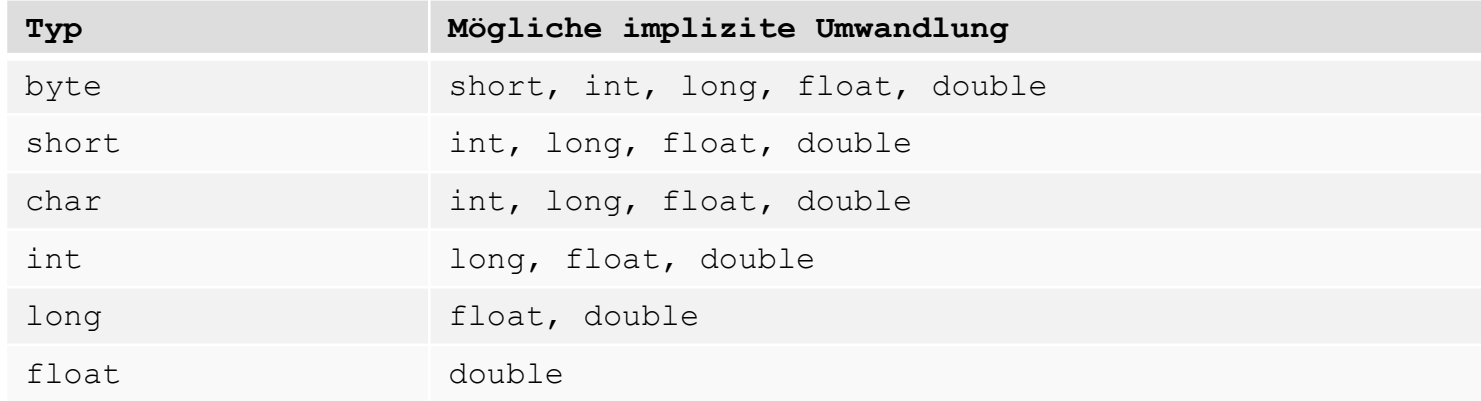

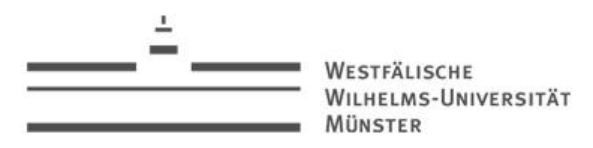

#### Cast (Java)

• Die Rückrichtung ist in statischen Typsystemen meist nicht erlaubt:

```
long lValue = 37L;
int iValue = lValue;
```
- Ein Compiler wird bemängeln, dass er nicht automatisch von **long** zu **int** umwandeln kann bzw. will, denn:
	- Die Umwandlung könnte mit einem Genauigkeitsverlust verbunden sein
	- Was ist der Wert von **9223372036854775797L** im **int**-Wertebereich?
- Man kann den Compiler zwingen eine Umwandlung durchzuführen
- Diese Art der *expliziten Umwandlung* wird Cast genannt:

```
long lValue = 37L;
int iValue = (int)(lValue);
```

```
float fValue = 37.0f;
char cValue = (char) fValue;
```
<span id="page-13-0"></span>• Ein Cast ist nur anwendbar, wenn die beteiligen Typen kompatible sind!

#### WESTEÄLISCHE WILHELMS-UNIVERSITÄT MÜNSTER

#### Scope

- Jede Variable hat einen *Gültigkeitsbereich* (Scope)
- Nur in diesem Bereich ist die Variable nutzbar
- In statisch typisierten Sprachen kann in diesem Bereich keine weitere Variable mit gleichem Namen definiert werden
- In Java bilden **{}**-Blöcke Gültigkeitsbereiche
- Diese können geschachtelt werden:

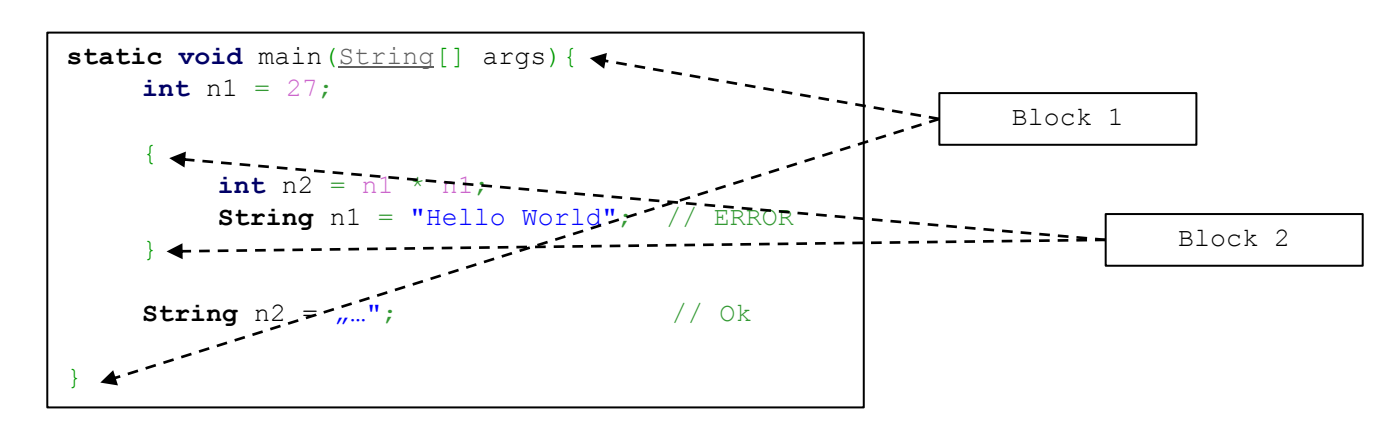

• Einige Programmiersprache kennen "globale" Variablen

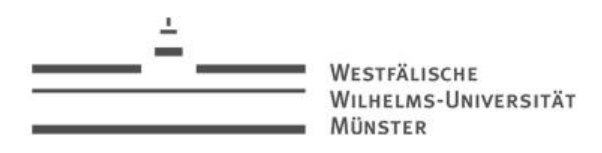

#### Funktionen

- Angenommen der **\*** Operator wäre nicht definiert
- Durch Reduktion auf **+** wäre es möglich eine Multiplikation abzubilden
- Der nötige Code müsste für jede weitere Multiplikation wiederholt werden
- Besser: Programmeinheit bereitstellen, die je nach Bedarf mit verschiedenen Werten aufgerufen werden kann
- Eine solche Programmeinheit wird als *Funktion* bezeichnet
- Ihren "Inhalt" bezeichnet man als Algorithmus
- Eine Funktion wird allgemein durch einen Namen und eine Menge an Parametern definiert (diese Menge kann auch leer sein)
- In statisch typisierten Sprachen müssen die Parameter typisiert und ein Rückgabetyp angeben werden
- <span id="page-15-0"></span>• Der Aufruf einer Funktion ist ein Ausdruck und kann damit auf der rechten Seite einer Zuweisung stehen

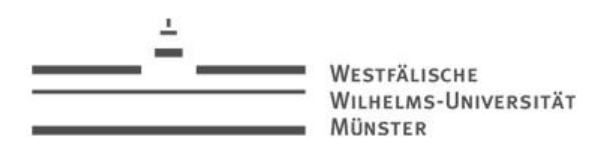

# Methoden (Java)

- In Java gibt es keine Funktionen als autarkes Sprachkonzeptes
- Funktionen treten als *Methoden* im Zusammenspiel mit einer Klasse auf
- Als imperatives Mittel werden sie hier vorweg besprochen:
	- Methoden werden im Klassenblock definiert
	- Definitionen könnten *nicht* geschachtelt werden (Methode in Methode)

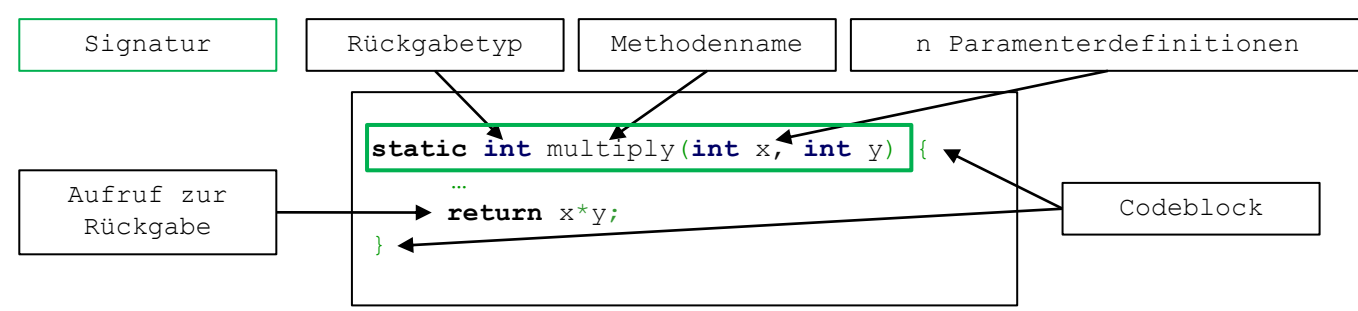

- Das Schlüsselwort **static** muss hier vorerst als gegeben hingenommen werden und bedeutet soviel wie "Zur umschließenden Klasse gehörig"
- <span id="page-16-0"></span>• Der Methodenaufruf erfolgt nach gewohnt mathematischer Notation:

multiply(27, 37)

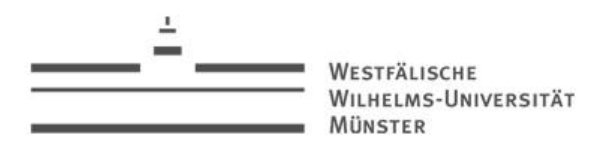

### Methoden (Java)

- Es darf (in einer Klasse) keine zwei Methoden mit der selben Signatur geben
- Im Beispiel hat die Methode den Rückgabewert vom Typ **int**
- Das **return**-Schlüsselwort gibt an, welchen Wert die Rückgabe hat
- Wir sind bereits einer Methode begegnet: **public static void main[\(String](http://www.google.com/search?hl=en&q=allinurl:string+java.sun.com&btnI=I)[] args)**
- Das Schlüsselwort **public** wird später (OOP) besprochen und bedeutet so viel wie "von außen ausführbar"
- <span id="page-17-0"></span>• Spezieller Datentyp **void**:
	- Methoden müssen nicht zwangsläufig eine Rückgabe liefern
	- Der Datentyp **void** steht für "Kein Wert"
	- Wird eine Methode mit **void** als Rückgabe definiert, muss im Code kein **return** deklarieren werden (ein leeres "return; " ist allerdings erlaubt)
	- **void** kann nicht als Typ einer Variablen deklariert werden
	- Was bedeutet das für **void**-Methoden?

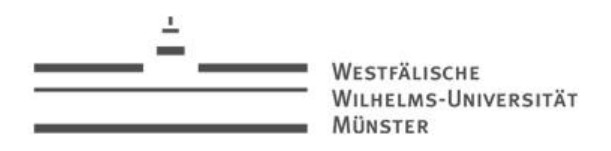

#### Kontrollstrukturen

• Zurück zum \*-Operator: Theoretisch kann man nun die Codeeinheit zur Berechnung einer Multiplikation in eine Methode auslagern

• Man stößt aber direkt auf das nächste Problem: Die Berechnung ist abhängig vom Multiplikator:

$$
a * b = b + b + ... + b = \sum_{i=1}^{a} b
$$

• Bisher wurde allerdings keine Möglichkeit vorgestellt, eine solche Abhängigkeit universell umzusetzen

• Jede Sprache mit einem imperativen Kern stellt sogenannte Kontrollstrukturen zur Verfügung um den Programmfluss in Abhängigkeit von bestimmten Faktoren zu steuern:

- Bedingte Anweisungen
- Fallunterscheidung
- Schleifen
- <span id="page-18-0"></span>• (Ausnahme-Behandlung)

#### Bedingte Anweisungen

**MÜNSTER** 

WILHELMS-UNIVERSITÄT

- Mit der **if**-Anweisung können Code-Fragmente in Abhängigkeit von einer Bedingung zur Ausführung gebracht werden
- Die *Bedingung* muss dabei ein Ausdruck sein, der zum Typ **boolean** auswertet
- Liefert dieser Ausdruck **true** so wird der erste Code-Block ausgeführt, ansonsten der **else**-Teil
- Falls ein Code-Block lediglich einen "Satz" enthält, können die **{** Klammern weggelassen werden **int** number = random();
- Angenommen die Methode **random** liefert einen zufälligen **int**-Wert
- Der Operator **%** liefert den ganzzähligen Rest der Division **random/2** (modulo)
- Der Operator **==** vergleicht linke und rechte Seite und liefert **true**/**false**
- Das gesamte Code-Fragmente gibt "Gerade" aus, falls **number** durch zwei teilbar ist, ansonsten "Ungerade"

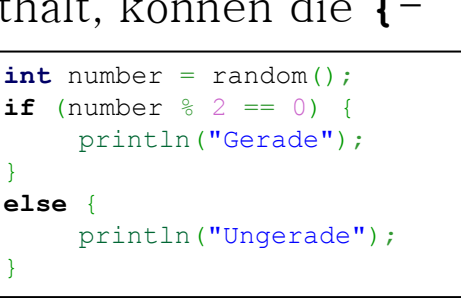

}

}

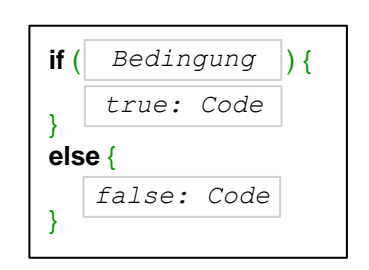

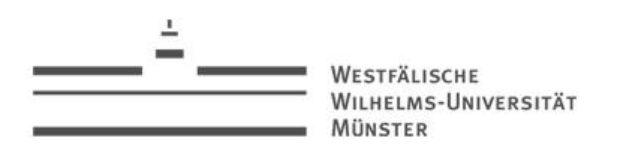

#### Boolesche Operatoren

- Im Beispiel wurde bereits der Operator == verwendet, der **true** liefert, falls linker und rechter Operant übereinstimmen, ansonsten **false**
- Weiter wichtige boolesche Operatoren inkl. Wahrheitstabelle:

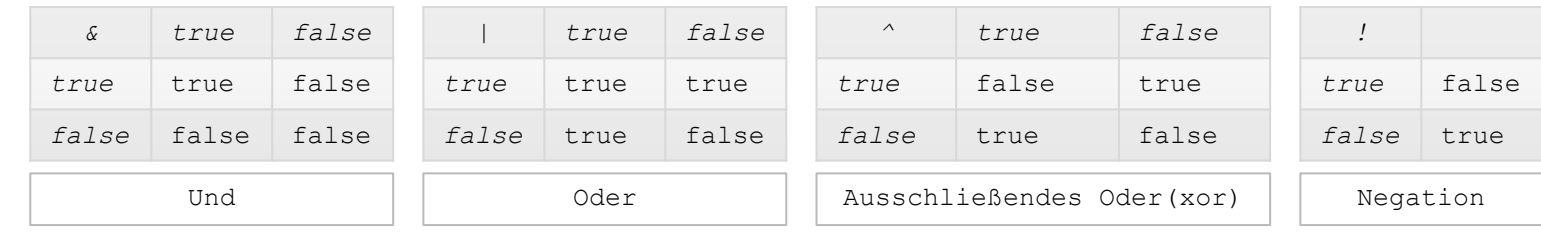

- Für **&** bzw. **|** bietet Java die Möglichkeit der Kurzschluss-Semantik an:
	- Wenn der erste Operant für oder **true** bzw. für und **false** liefert, muss der zweite nicht mehr ausgewertet werden
	- Kurzschluss-Semantik wird mit doppelten oder/und (**&&**/**||**) notiert

**if** (number  $\frac{1}{2}$  == 0 **&&** number > 100) ...

• In der Regel sind die Kurzschluss-Operatoren vorzuziehen

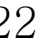

**IMS-UNIVERSITÄT** 

#### Fallunterscheidung

- Die Kontrollstruktur **switch** wird verwendet, um per Fallunterscheidung zu einem bestimmten Code-Fragment zu springen
- Der Ausdruck muss vom Typ **int/String** sein
- Es können n-viele Fälle (**case**) angegeben werden
- Der hinter **case** definierte Ausdruck muss ein Literal und ebenfalls vom Typ **int/String** sein
- Zur Laufzeit wird das Programm genau an der Stelle fortgesetzt, dessen konstante Fallbeschreibung zur Auswertung des Ausdrucks passt
- Passt kein Fall, wird zum (optionalen) **default**-Fall gesprungen

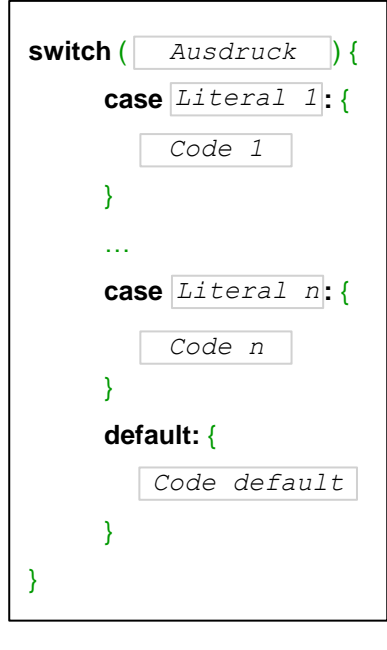

- 
- Achtung: Das Programm wird nach dem Sprung zum entsprechenden Fall ebenfalls alle anderen nachfolgenden **case**-Fragmente ausführen!

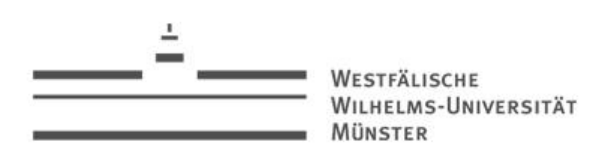

#### Break-Anweisung

- In der Regel möchte man die Ausführung eines eine **switch**-Anweiungs auf die Ausführung des passenden **case**-Fragmentes einschränken
- Mit dem Schlüsselwort **break** kann die Ausführung der **switch**-

Anweisung abgebrochen werden:

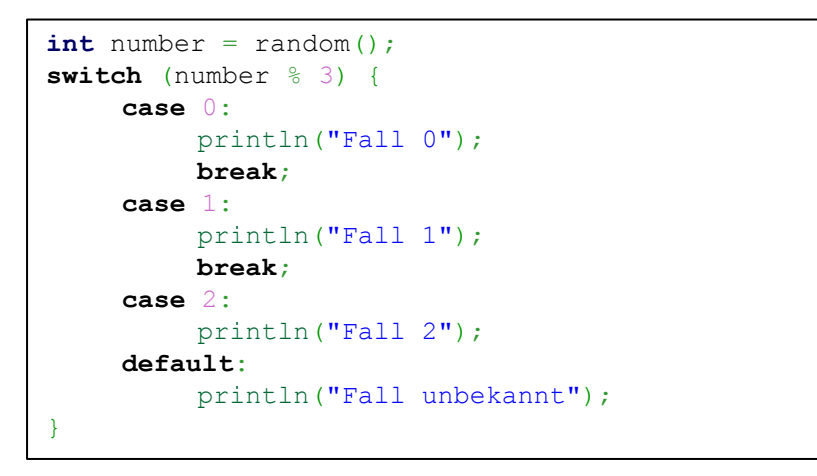

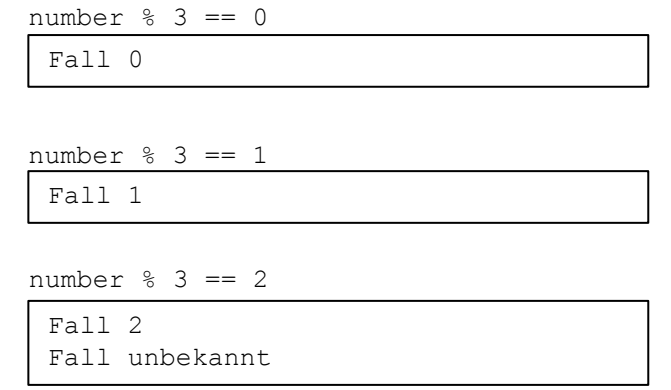

• Theoretisch könnte man jede **switch**-Anweisung durch eine entsprechend geschachtelte **if**-**else**-Anweisung übersetzten

}

LMS-UNIVERSITÄT

### Schleifen

- Mit **switch** und **if** können bedingte Code-Fragmente definiert werden
- Für das Eingangsbeispiel der Multiplikation benötigt man noch eine Möglichkeit Anweisung zu wiederholen
- Die dafür nötigen Kontrollstrukturen sind Schleifen, die bedingt lange über einen Code-Block iterieren

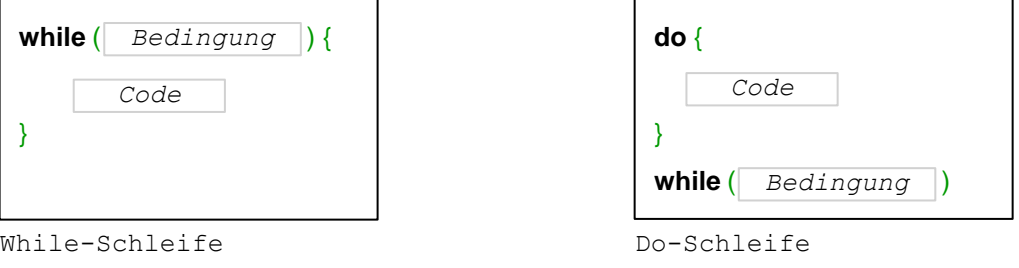

- Die Bedingung muss in jedem Fall zu **boolean** auswerten
- Solange diese nicht **false** liefert, wird der Code wiederholt ausgeführt
- Achtung: Bei der **while**-Schleife wird die Bedingung vor der ersten Ausführung geprüft wird, während bei der **do**-Schleife das Code-Fragment in jedem Fall einmal ausgeführt wird

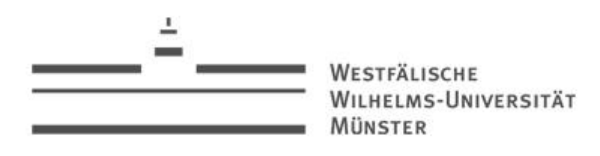

#### For-Schleife

- Neben der **while** und der **do**-Schleife existiert noch die **for**-Schleife
- Sowohl *Zuweisung, Bedinung* als auch Anweisung sind optional

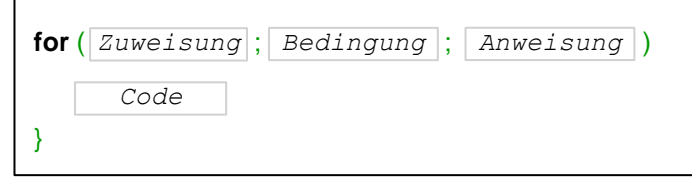

- In der Regel wird die **for**-Schleife dazu genutzt, über den Zustand einer in Zuweisung initialisierten Start-Variable zu iterieren
- Dabei wird der Zustand der Variablen in Anweisung aktualisiert
- Bedingung dient wie schon bei **do** und **while** als Abbruchbedingung

```
for (int i = 0; i \le 10; i+1) {
       println(i);
}
```
- Hier wird die **int**-Variable **i** mit **0** initialisiert
- Der Operator **++** erhöht **i** in jedem Schritt um
- Die Schleife läuft solange weiter, wie **i** kleiner-gleich zehn ist und gibt somit die Zahlen von **0** bis **10** aus

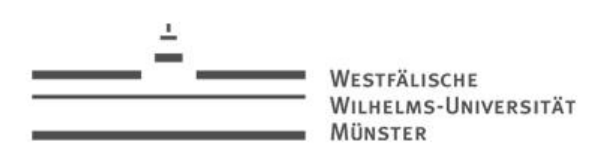

#### Rekursive Methoden

- Rekursive Methoden sind solche, die sich selbst aufrufen oder im Laufe ihrer Ausführung durch andere erneut aufgerufen werden
- In vielen funktionalen Programmiersprachen sind rekursive Methode das Mittel zur Iteration
- Beispiel: Fibonacci-Zahlen: {0, 1, 1, 2, 3, 5, 8, 13, 21, 34, 55, ...}

```
\overline{\phantom{a}}\int\overline{\phantom{a}}\left\{ \right\}\vert\int fib(n-1) + fib(n-2) sonst
        \overline{\mathcal{L}}\vertfib(n)=\}\left\lceil1 falls \, n=10 falls n = 0static int fib(int n) {
                                                                  switch (n) {
                                                                           case 0: return 0;
                                                                           case 1: return 1;
                                                                           default: return fib(n-1) + fib(n-2);
                                                                   }
                                                          }
```
- Die Methode **fib(n)** ruft für den Fall **n > 1** zwei mal sich selbst auf
- Bei jedem rekursiven Aufruf wird das Argument **n** verringert
- Die Bedingungen **case 0** und **case 1** garantieren dabei, dass die Selbstaufrufe nicht endlos lang durchgeführt werden (für n>=0)

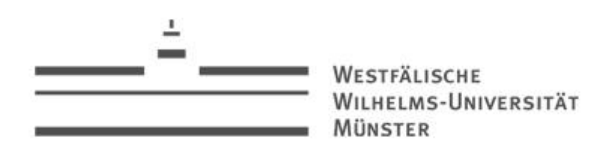

#### Rekursive Methoden

• Was passiert bei einem solchen Aufruf (am Beispiel: **fib(5)**)

```
fib(4) + fib(3)(fib(3)+fib(2))+(fib(2)+fib(1))
(((fib(2)+fib(1))+(fib(1)+fib(0))) + (((fib(1)+fib(0))+1)
         (( (fib(1) + fib(0)) +1) + (1+0)) + (1+0) +1)(1+0)+1 + (1+1)(1+1)+1 + 2
                       (2 + 1) + 23 + 25
```
- Bevor der erste Aufruf aufgelöst werden kann (**fib(0 bzw. 1)**) wird ein Baum an rekursiven Aufrufen aufgebaut (Rekursionstiefe)
- Solange eine Rekursion nicht aufgelöst wurde, muss der Status jedes Aufrufes im Speicher erhalten bleiben
- Eine solche Rekursion ist demnach ein Speicherfresser (ausprobieren!)
- Man spricht von einer "endrekursiven" Methode, wenn der letzte Aufruf eine Methode auch der letzte Berechnungsschritt ist
- Endrekursive Methoden können in iterative umgewandelt werden (z.B. durch eine Schleife)

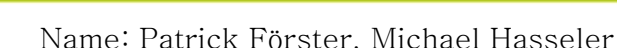

#### Wiederholung

- Datentypen:
	- Ein Datentyp bezeichnet eine Menge von Daten der gleichen Art
	- Werte "primitiver Datentypen" können nicht weiter zerlegt werden
	- Primitive Datentypen in Java

WILHELMS-UNIVERSITÄT

- Ganzzahlen: **byte, short, int, long**
- Gleitzahlen: **float, double**
- Außerdem: **boolean, char**
- Variablen:
	- Platzhalter für Werte
	- Zu einem bestimmten Zeitpunkt hat jede Variable einen bestimmten Typ

 $int \, \textbf{n1} = 1000$ 

Typ | Variablenname | Initalwert

• Java ist "statisch" typisiert

**→** Der Typ einer Variablen kann in ihrem Gültigkeitsbereich nach der Definition nicht mehr geändert werden!

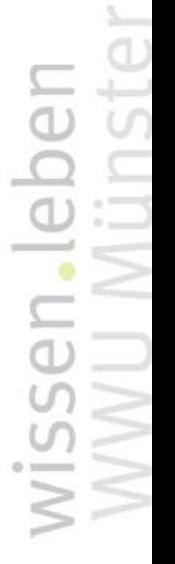

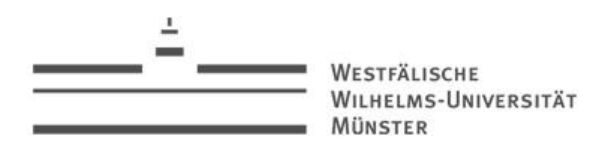

#### Wiederholung

- Typumwandlung:
	- Coercion: *"implizite Typumwandlung*" (durch den Compiler)
	- Cast: "*explizite Typumwandlung*" (durch den Programmierer)
- Methoden/Funktionen
	- Dienen zur Kapselung eines Algorithmus
	- Aufruf kann auf n-verschiedenen Parametern basieren
	- Methode liefert Ergebnis eines bestimmten Typs
		- "Ergebnislose" Methoden durch den speziellen Datentyp **void**
- Kontrollstrukturen:
	- **If**-Anweisung
	- **Switch**-Anweisung
	- Schleifen: **Do, While, Repeat**

Programmieren in Java  $\vert$  30

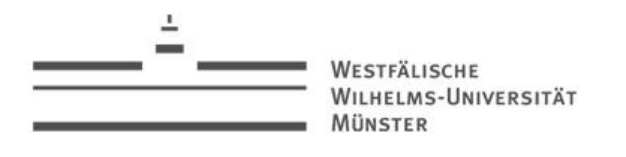

#### Aufgaben

I. Bringen Sie folgenden Klassiker nach Anleitung zur Ausführung:

```
class Program {
   public static void main(String[] args){
       System.out.println("Hello World");
 }
}
```
1. Man legt sich in einem beliebigen Verzeichnis die Datei "Program.java" an und kopiert den Beispiel-Code in diese 2. Start der Eingabeaufforderung (Windows: Start $\rightarrow$ Zubehör $\rightarrow$ Eingabeaufforderung)

- 3. Hier wechselt man in das eben angelegt Verzeichnis ("cd ...")
- 4. Der Java-Compiler aus dem JDK hört auf dem Namen "javac":

**javac Program.java**

<span id="page-29-0"></span>5. Ein Blick in das Verzeichnis ("dir") verrät, dass eine neue Datei namens "Program.class" angelegt wurde

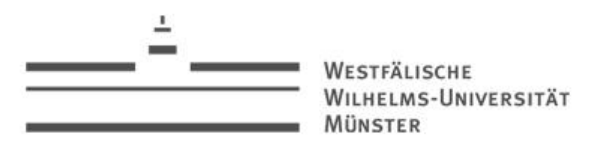

#### Aufgaben

6.Diese lässt sich nun auf der virtuellen Maschine ausführen:

**java Program**

7. Der Aufruf liefert das ersehnte:

**Hello World**

II. Schreiben Sie eine Methode **mult** zur Multiplikation zwei ganzzahliger Zahlen (**int**) ohne den **mult**-Operator

III. Schreiben Sie eine Methode **modulo**, die den ganzzahligen Rest eine Division auf positiven, ganzen Zahlen größer 0 (**int**) liefert

<span id="page-30-0"></span>• Die Eingaben sollten überprüft werden und bei einer fehlerhaften Eingabe -1 zurückliefern

WESTEÄLISCHE WILHELMS-UNIVERSITÄT MÜNSTER

#### JDK

- Oracel bietet unter dem Kürzel JDK (Java Development Kit) alles nötige
	- Compiler
	- JRE
	- API
- <span id="page-31-0"></span>• <http://www.oracle.com/technetwork/java/javase/downloads/index.html>

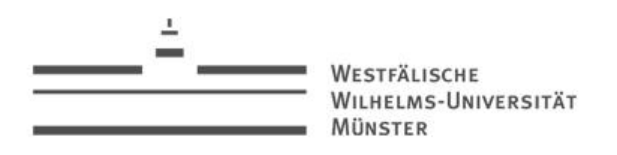

#### Lösung (Aufgabe II)

II. Schreiben Sie eine Methode **mult** zur Multiplikation zwei ganzzahliger Zahlen größer 0 (**int**) ohne den **mult**-Operator

Lösung:

- 1. Datei erzeugen (z.B. **Vorlesung2**.java)
- 2. "Programmrahmen" erstellen

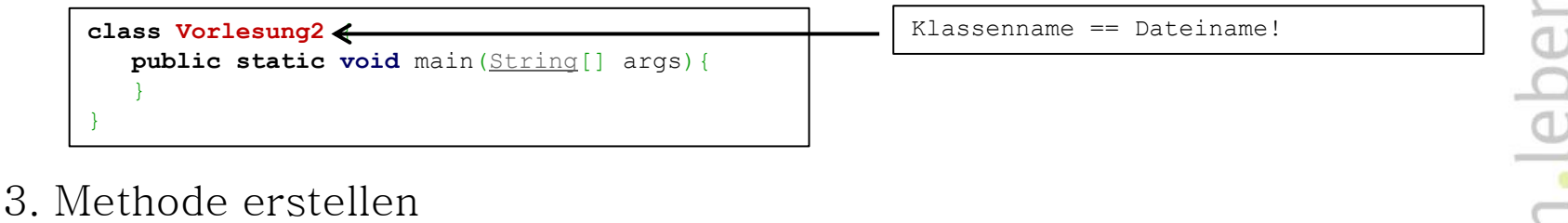

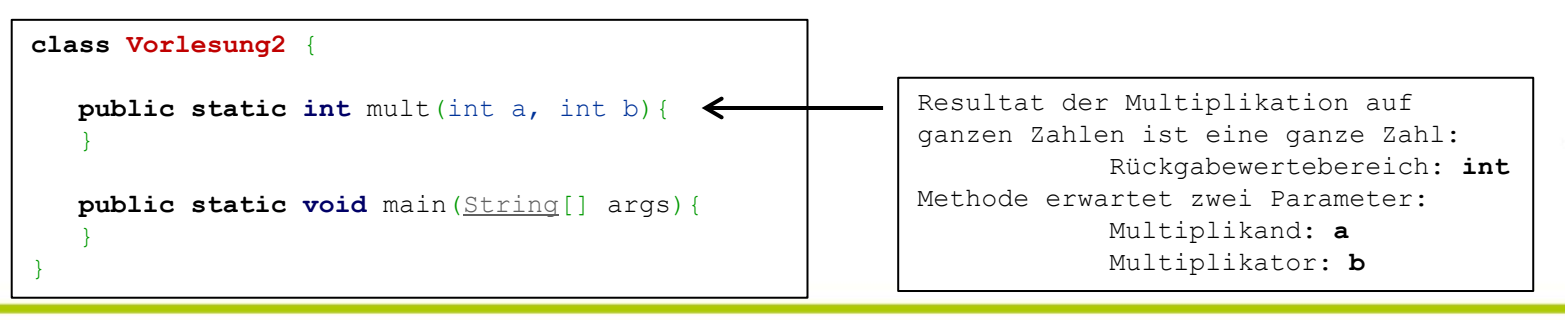

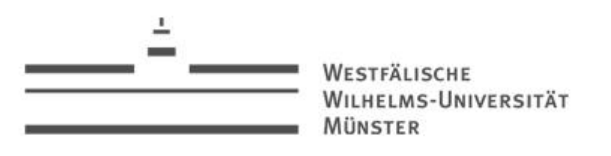

#### Lösung (Aufgabe II)

 $=\underbrace{b+b+...+b}_{a}=\sum_{i=1}^{a}$  $a * b = b + b + ... + b = \sum b$ 4. Algorithmus (Vorschrift von Folie 19:  $a*b = b+b+...+b = \sum_{i=1}^{a} b$ )

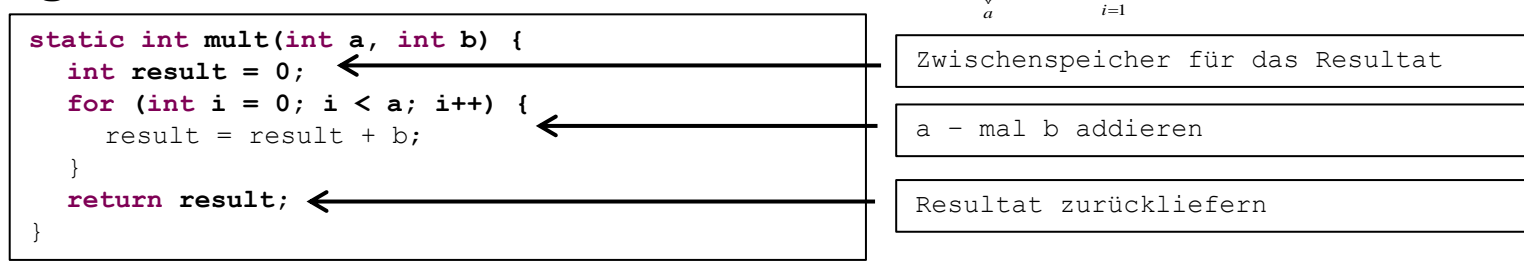

5. Achtung: Die **for**-Schleife läuft unendlich falls **a < 0**

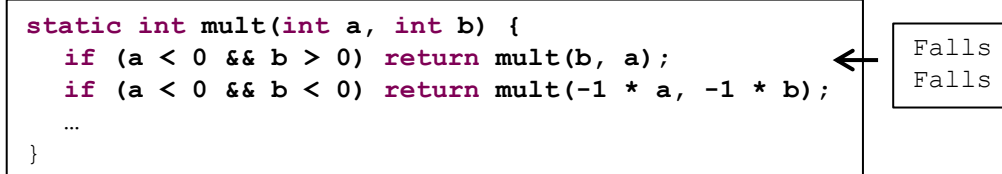

Falls  $a < 0$ ,  $b > 0$ : Kommutativgesetz Falls  $a < 0$ ,  $b < 0$ : - \* - = +

#### 6. Testen:

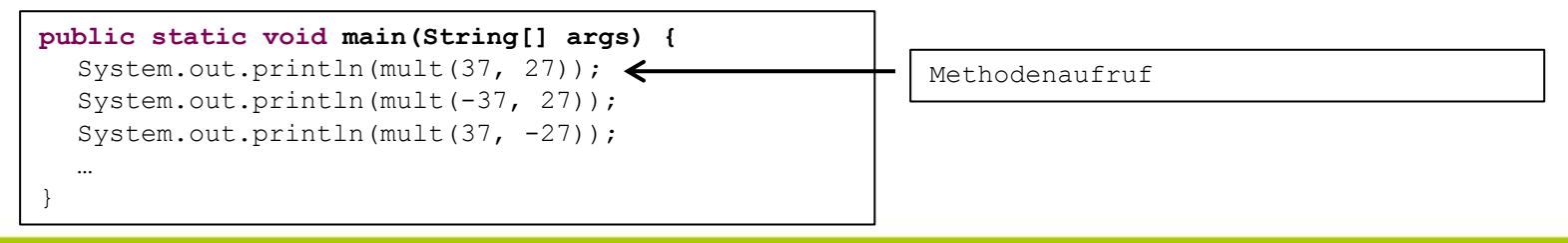

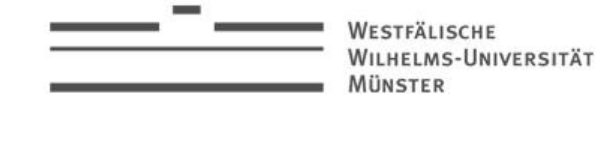

#### Lösung (Aufgabe III)

III. Schreiben Sie eine Methode **modulo**, die den ganzzahligen Rest eine Division auf positiven, ganzen Zahlen (**int**) liefert

• Die Eingaben sollten überprüft werden und bei einer fehlerhaften Eingabe -1 zurückliefern

Lösung:

- 1. Die Methode wird mit in Vorlesung2.java geschrieben
- 2. Methode erstellen

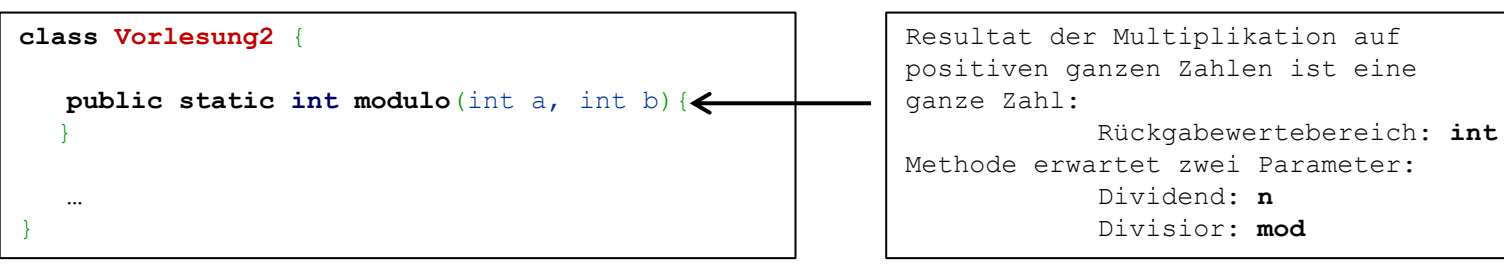

WESTFÄLISCHE WILHELMS-UNIVERSITÄT **MÜNSTER** 

#### Lösung (Aufgabe III)

3. Algorithmus

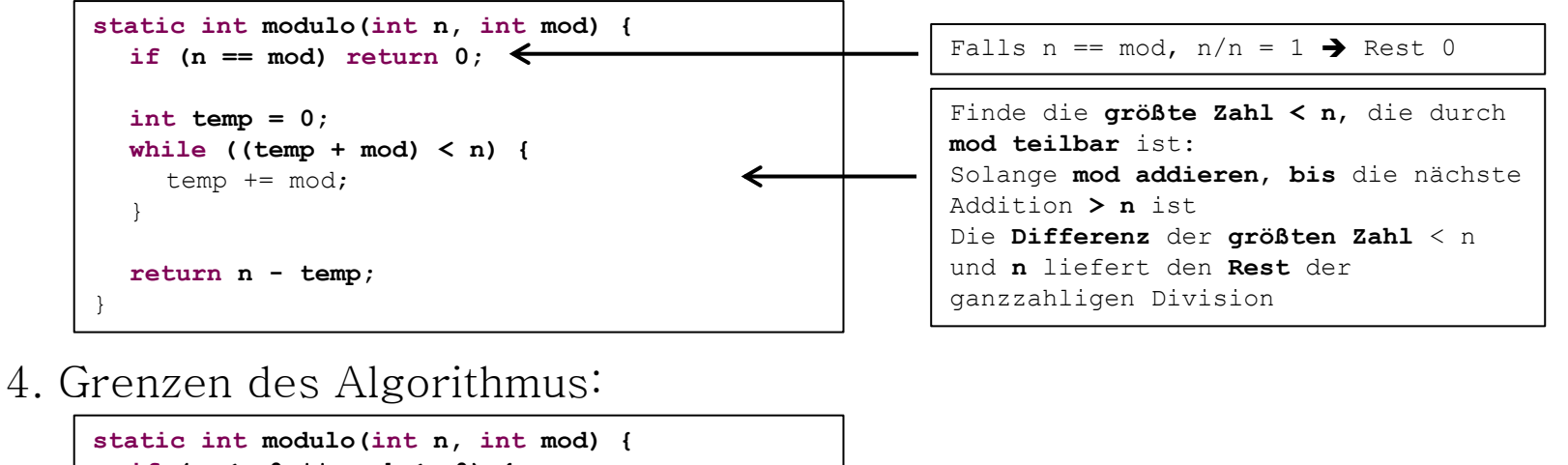

**if (n <= 0 || mod <= 0) { return -1;** } … } **n** und **mod** sollen **> 0** sein, ansonsten **-1** zurückliefern